## Pfsense Openvpn Client Auth User Pass >>>CLICK HERE<<<

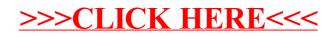